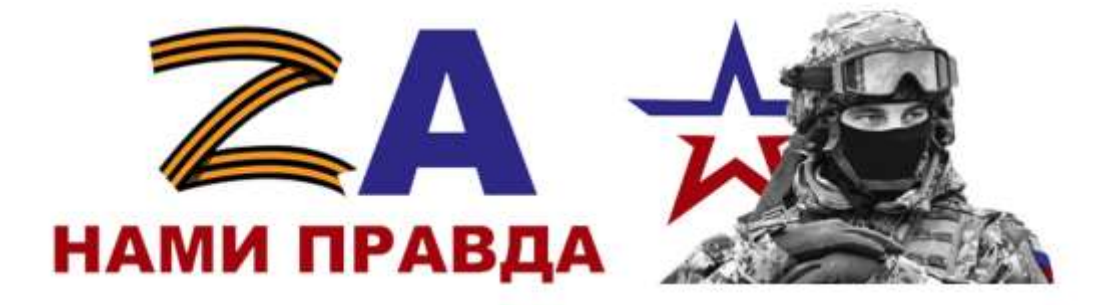

Thickness caegary Sgraborbyst, gopowir colgar! Inwer Tedeyour mecrois kuassa "3Thog, hammonaa cneegument" Я учесь ворошо, у мена сеть родные идляnue. Ma sunbérn nog muymmu reden Ubie 970 Searogapa Bauer. 2 xory Copagers Ban Solbingto Starogappoch, za Banca enparatez orbany, za Bana narpreoruzu, za To, 4To Bhi re d'aument paraisse d'ague non, doponues za muyo breamet coparce, za 50,480 mb/ Monuelle souat cronotités, le doside jacher sullegress L' cauvoix parrenz net more pouconnagoiвали о военных годах, поторые забрала Orent mnoro runguets, nondrerance eggleds. К сонашить, время метет, и ветдрановуюmoburna bie mensuren mensure. Bee 400 Un recrueux operats grates, 4TO cetares

6 seurbons, mette grac Tex, maroposix your met graveur-

- 270 nouveath, a Sacrogagnath za TO, 470 letr

runtos, n za ux benenna noglun. Begl

weren onu agevancer Docarro Tanon, notopyro

un bugun céntral : imprior chodograi, ememois

u nyenpaoseoir. But Sullien usoga beer ceue paguñoro, rad chacan mao orcueepre, vort by Staller Solbress were parenared, no TTO Bac ne octandanco, u Bb ne spegame scoro Orreezey. Bu receptodam beever, boebam za frecuen u me soannes. Conacudo Banca Huz-Muti baile nouslose! 2 c ybepermocro moy chazart, 40 ham-<br>you congot corarenta e reament namare breega, u ropgura L y la resque de K Bau, y rama merroro Or Brenga Sygg novements Bare, reale report Caux dyget bpena narmanne 100. [0]

3yjackambyn, goparni congaiss! Amage mite young grunder. 2 gryce ropono, no como ogna mpotica. Hu seubem nog improvince ne Sou 21 606 2mg Snazogaph Bacu, le rory lapazume Bank Euarogapnocme, 20 Baue rujnce embe, juine, rue Bu ne necrimi obcén vergnu, Sopominio za muje le namelle empare, zamo, uno ulbe un niem Kumb crokeduc. 1 e glepeturement mory exament, me corregues congam comaniences le nameur naméron boerga. 21 Banai nogleures naberga comanymes & copyrax a namsimu regelu. Cytasicenniae & Bain grand 9 macoa, Rparol Duaropha il beingu aggy nouveaint Bac, name report!  $\bar{w}$ 

Sqpabembyti, goporori congani Tommen mede Greenux & Ricacca Tournol Hancun.<br>I grund ropones l'unoire, y rever econt Logible a Sunkue. Ma neubêda nog rupsebula begateune These Suarceapport sa mbol Muzier, Sopoucor za Mup branneñ empa-He, za mo, uno tur dioment numb cronotismo. R concarrerens, bpevur ugem, a bemejatest condrobumat que bé remane n remone.<br>Boi, une reve resident egluame que been, Jums ux za bennani nogbar Begb unenno Me viculière: rupteoi, closograci, sperpachoù. Mott Steinger in nouveateuse cent, était parce Sauer, no smore crainaire Motore Strachen Mynécimbo a nampuomuzur, re njegana cloro<br>Omruzsur, Msc nepmbylano been, boroeuroza

Cybanchinen K Mede, grenne & piacca Agnet:<br>9.0. Kaluya 8. Mari Trygy negames embem.

Theore Congary 3 grabumby in, goporoù congaro. Timen mese yreann 8 ruelles. A yrages response 6 minuse, y neries elone Rognage à Surzanne. My matième nog improver He Sou. U bie 2 no Suarsaggs Bout. 9 xory Europagnme Davi Suaccepapicante, 30 Banne augmeentre unempermism Ja no, vous Bur Me Mareur Choeu fu 2kgrue, Sopoure za imp to requisi cropare, 30 mo 1 cmo use ruerieur everne circunouse. Il rorga bypgemy, I rong morre zangungame cloce fogury, car 4  $b_{G}$ . I c Jbeperironno mory chazame, amo Kill eksplis conflam comaremna Brauei ramame Scergg. 21 Camin nogbury reg beinger vermanymer beepgrase a racermy. Cybornemeus à part, yourne 8 rueaccor Cepunob Angper , 9 harges Sygy nouvember Bac, ray report

Bepalambeju, goporni congan. Tumum mest yussuit 8 ruaira Kommerción Chegunoist. I yuyes reponse b mixarle, y ment came pognol u Smyruk. Mu muken nog muprum mesom. Ubi Ino Suarogapel Bam, A sorry bupagamit Ban Juan. gaprocres, za Baue uyonecombo, za mo, umo Bb ne snowedu closis skuznu, Fossanuco za mup Bramini compared, za mo, umo um noorem scumb conscourso. Chamoix pansur mon use paragobason oboe hume ropagax ragas, comopore dann oneno empaшкопина для мирмых мадей, забрани много mengueri, no carrentalle exposer. I mome xoury comments boenman a zammyame Paguny. Cracuão Bam. I c ybeperverentero nong crazoune, uno rasagoin congan 8 mains namen na barga 21 Baum nogbusu mabcerga ocmanymas beggar u namenna mageir. Cybamenness K Bais yvenux 8 ratacca them.<br>Wenexum Urops: A beerga Jyoy rammuma Bac, mai

Signacombigue, apposario cacación ! Thuman mede palquino Weamore Known Cycleenolly Burgumps. I yaya repaire to musule, if interest came programent augune. Me number nog myssione petan. Il bre sono aronagega Boun. a scotter buyerquine Bain Transapperseme, zor Banne sugniembe, zor mo, uno Bor re maren elceir muzzur, Sopernus zu mig 6 rounen empouse, zakune, und momen munne insuccións. L couvra papiruse um une poccuoisobocom o benuar rogora, voinapore Souri orieno emportunomin qual мерных модел, задани много тизней, почательные magratic The concerning, young the with man, is beingeard Concurstance your bee regione is introuve. Bee, und Mr monder equivant de mas, uno semana 6 neubouse, uguer mese, nors your perme procure - since paupume u tronceptume usezor liminin pogbus. Bege uneque our exercice Tourne massari, 6 vameport use тавен: миррий, свабодний, прекрасной. Влас били uz romegnese une 50mm pocheren u Eacosibe, re uno He store arcuoise Bac. Apadouse inquierrate i nampusimuzu, ja Higoriu coco Cimanzing.

Ber nepmedam been, balbaren za Brank u

Maahnam sooto oppusjam n'eury glogse gyson. Crowned Back 3ce improved muzzle. Il e ylgerisanneso nos nousans, non voimgour cagam oconomima e nomai vouanne bearque brenga. U Bann rogbinic rockcougs surratiginal to naousse repalance is naudimus revoluti Cybanequieu n Ban, prepun menso numero Cyclender Biogramme 2 barre 8498 nominaire, I Sugy beinger repairment Bouleve Eam Sygern Geral rommune une objainuse Ubanorobence nueva Mon agrée M.O. J.O. Kamerina, quera heger, Universitate Hove used 6.

Bypockembyis, gaporari congan: Ducuem méde guerrise 5 mileon MKOY MO, Kampenas uneurukate. I quipo rapallio la marte, y mande en porquote in Sungare. Use musica nag reuposson néora el bie smo Survivorgape Bance. I noten berpagning Banc Survivorgaphorse, 3 Baule Myskeconto, 3a mo, umo Bbi ne ma rein clair muzica, Sapaduro za unp bramin unpara, za mo, Mmo libi inventar sunni anakonino.

I careon parkner lem une poucemagisteram a lockkholx repagax, namapolie Soum orexo imparentanten guid improvem trageing zadparter innano rangueri, nanculemente cygéser. K commentation lipeuis ugêm, n lineparal construent bie renture in rentielle. Bie, uno let momen gens me glile mex, kino octrarical & subsolar, a guilt milia, koso greeken challe - anno nommune a Suanagrapument est so demani nogous. Bege Muno anni queste Poccuro marari, l'hamapari un mutius. Myrnais, characters, malkporcmess. But Sulles uz nocrequire and, Soul probabile is Sarboller to sure ne massed Bac. Myrosthism suzniecisto invaryphemingui, re spegada choso Ommuzelly. Bu me purhabis in been, backoning or Poeciso n nportbutte repairporus n uneg gyra. Cnacydo Bau! Il a gobepernomico nony unegame, umo nomigori congain acmarement 6 nouses naturns beenges. Il Ballin

noughim naberiga osmanymed & repyare in manusimu Mageris Lybonemien K Bain, ynemik 5 mocker Kypnocento<br>Uborn. A beenga Sygn, neummont Bar, nous reposi!<br>Ombetionine inte no agpec unaus: Hoeraberta &<br>Suacme TO Louigon, g. Lugh, Ubonskobertel unore 6.

3 grabembyu, goporou cargam! Numero mede y remue 7 marca chann Danmar I yryte agrams b muant, y ment camb pogneur u durgune. Mu nubem nag Musqueux nedans. Il bie mo diarogape Ball. I rong bupagame Bau diarogaphorms, za Baine des suembo, zor mo, uno 13m he maren cleveix nuigures d'oportuit za muy t namen empane. za mo, 'mo mu inordin numo cononcino. C cannon parmers um une poccuozubarom O bolunne ragas, nomophie suru orenz Emparimenta que duques mogen, zaspadu mnoro ranzulu, nonaserma en gradu. K comanemuro, byleue ugem, u bemepared imanoburnée your bie mensure u mensure. Bil, und me moneen igename gue mes , umo ocmande 6 minibus, a gue meses now your near charless mis noumment à diaragapone une ja bemenue nagbur. Begb yuering am agerlain Pocemo manau, b nomopoù un nuben: Mupuoi, choosagnou, nperparmon. Bu

Suluch in notacques and, July parente a Salsmar, no mis me cuamano Bac. Tyrackum mynecember in namjuromnizm, ne nuegamen cleara Amrungny. Bu repmboleaux been, belarn za Locano n mportanem spordporme a muy gyra. Cnacuolo Banci I e ybynemnombro nory enazamo, uno nassignée cargain acmassemer le nameri namemme bierga 2 Banne nogherne haberga ocmanymic b epgyar u nomenna magen C ybaniesmem 4 Bana, y remun 7 marsica Munica Danmed. I bienga Sygy nousemment Bac, have repair: Eure Sygem Spense became Handluck , agree: 2.0. Kamuna 9 dage Ukahanobenot moul g. 6.

Bejurbankyis, goporari cargain! Kimm meite yrenun 7 reacca I to gryck xapour burrace, y Mere écono d'adymente a Maria c Ransier 2 raby nog rumou rectan. U bie duorogape mede. I oreses diarogapes mede, zor mboe sugnecho, za mo imo ma ne nousement clocks news no, za mo, rino ma Topenter za nomina company. Mre poquore pocenazordom upo bourry, nan uroqu bolbam zou impary. Boi receptababaum bien, balbaum za Pocaro u nparbuíu apadponent a cuy gyra I cycepernomero mong mozamis, uno homigoni cargan ocmandence browners nations rabcerger. U bouen nogburn ournoissance le ce quan a nouemme stoger.

Cybancemer r mede, grenner<br>7 macca Repeckemot Dumymin<br>Ocerobur 13 cem. Omnpabo, nous injurieurs, ombemuse nucheo, a cresco dygy negaves. Ino agnec, rygo omnjiabieni.<br>10 Kouwejnor gljeber-sugo.<br>Ubanenobenoe mocce gou 6.

3 gradcombyū goporoū cargam! Traven poottere a Sugare Just Sauber nog Bail : le rou blupagninis Bail John-<br>Baille de Baille bestiemes za mo 29 vuis 6 nouvele composite 20 moi uno vier Bce, uma ria reacher existent que mese, une occurated 6 secrétaire, y que mex, nono your nem c nouru - smcmconnums u désargequisite use za beduncia rogbia. le Bonquoi ren Muséer, rupieri, cesadoptoie, chel, donne poinement à de Stepper, Me sino u pourquierres et, ne spégéreles clock Andergry. C ybasicement is bout yellouse y intorces 1.0 franceurs 9. dupon Monsieuroberte moise 8.6

Sgracmbyn, goporonie cargam. Humem mede grenne 8 macca Francepona conenzante hace incorer. Il yayes sopomo, y nene eamo porquos a Sunzwie. Ubor mubere nog unfinance nesau. Il bie suo diarogapi bace. I corry borpaginis Bau Siarogaphorme, za Baine impresento, zo ma, umo Bor up marena coveci neuzna, Soponnes zo mup b nameri L cauvre panner sem une parriagotban vom a boennaire rogan, como port Sirue onene companionance que imprimere ingent, zadpami unoro maznecí, novaderické eggésér. K concordencia, byene ugen, a bemejcanob consubreme que bié menouse, nenous. Dre umo uor nomen contains que men, uno

Koro que rem chause - Imo trouverne a Suarogapume un za belukuñ<br>nogbur. Bege unenno omu<br>cgela lu Poccuro maraie, b xomopoù uva muberni, inspravi, obosognoi, nperfraction. Bor Summer un noclequen cut, Jola parents u daronos, no smo ne cranare Bac. Typortburn myncecino a namymomuzur, ne njegacie choro Amruzny. Bor mepuntobam bren, boebam za Poccuro u reportanece sepa sporome a carly gyra. Crocuso ban! l cybepernocmero nory crazam. uma hancquia calgam ocmanemel b namen nanemne brenga. U Banne nogburn ormanymee to expreyance a namenna inogéri. Gybamennen K Ban, grenne 8 macca Cumpugonob Aiencargh. A beerga Jygy nommen Bac, name report

3 apabem eque geporon conquin commo to mente no de bienga.<br>A raemo neunes pobados.<br>Ne loègane nomano cuegum.<br>3 coodi, i ne encono cuegum.<br>3 coodi, i ne encono Belde gempten & gemember e cumonsita parama eum nos bung mon eno esta

Nucosio cargamy Sojjarndyn, gojjarosi cosgan! Numem mésé yuenux I marca. I young rozonio, radaga econo, l'impativa no anétye. Nu nuben nog mynem nébou. Il bee 3mo Georgepe Dan. 2 roug bayanners Dan Georgephoeme, za barre sujuermbo, za mo, vno bu ne mareru choese nuzue, Soyannes à go une noz Soziannes za nac. Causa Jarmen un une jaccusspilairem a boenneur ragax, tomorre Evans avers crysusman gue impress mager, zadzam unoro mezzeri, ronamennu cygobu. K comavenus, legeure régèn, y bemegrande conandeumer ynce be venome y neurone. Bie, ma un nomen couranne gue men, uno ocmance 8 musum, u gue men, noro you nom a name - sma naunumes y Granagajumes un Je bemune respense. Bego unemno bos egevantes Pocumo marior, le romoporé un nubeur: imprise, cloosagrais, ryen-- James, By Commes un nouvegueux au, Comm Janesier u Garonos, no sono ne cuarrano Dac. Nyvasbum impresendo i nanymeminger, ne vyegame, tingujamme & Gave ja chara Ommyry. Do nepostouse been, boedane ja Poeema is ryaclemen xyagyours is any gyra. Cracito ban. Mauro uno ne mong nurno bain sono cuarpino, cracuto! llypabiuskin Usbel

Thicewis caugaing<br>8 ruacca Kamparati equipant Thuman mede gressure, 9 rue comme pagner à Lugene. Mer avanteur nous vergemeuse rectour U bæ ama Luaragopa Ban, I xony bupggum Ban Luaraga. procure, Ja Bauce rujacecimbo, za mo, umo 1 Su He mouveur choeci sicuzione, dopowelle za suez B Haucui empare, za ma, uno sun siamur Ican crossains l'eavune parmise un voie pacoragubaian a bauriuse rogar, komopul dum oran compartyment que ruspum unageñ, zaopam nuoro vauguri, non avenue aggate. N'amannino, quira agen, a benepanos conducteurnes your bee summer is remember. But, me non momen againsme qui mer, kma amanca 6 section, in que mer, koro your nun e necour-sino novemme à diorogramme un za bemanie noglar. Begi incense au equante Baccuso mortant, l'admoposit sur seuban: suprai, éboutagracippe repocusa. Bu Summe us nocusquer aux, Sumpensus n Saung, no sme ne exames Bac. Thasker symeembe a nampuonneeze, ne meaga un close Unsurgnez. The no seprembaba un been, berbain za Toccino in republican separtement in curry ayons Creude Bayl I eglepermentre roug nous mo ramqui caugan accaema branne naditions hirea. l'experimentative à Bau, youran d'invision Your Autocarrier. Il

benga dygy novemment Bac, neur report!  $\frac{1}{\sqrt{2}}\sum_{i=1}^n\frac{1}{\sqrt{2}}$